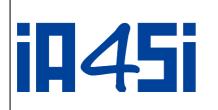

IA4SI PROJECT

"Impact Assessment For Social Innovation"

Contract n° 611253

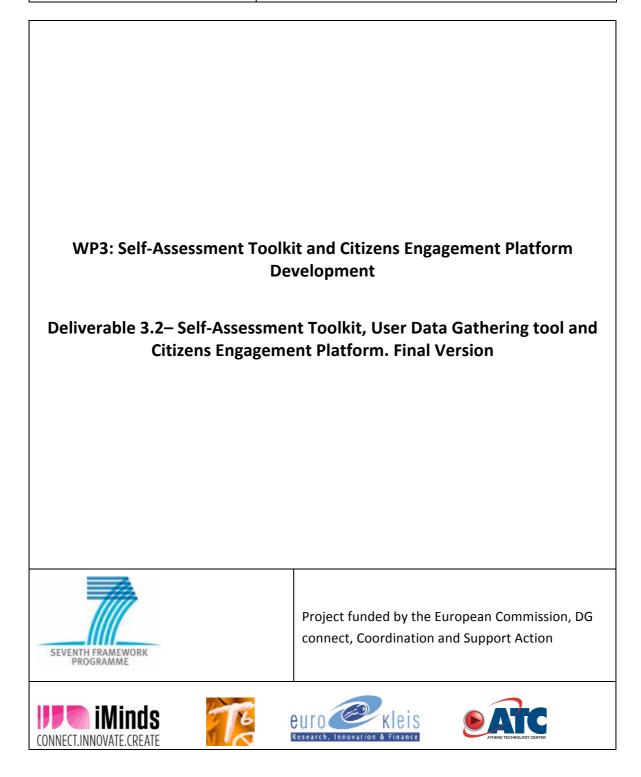

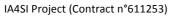

| Contract Number:       | 611253                 |
|------------------------|------------------------|
| Project Acronym:       | IA4SI                  |
|                        |                        |
| Deliverable N°:        | 3.2                    |
| Date:                  | 31 January 2016        |
|                        |                        |
| Authors:               | Marina Klitsi(ATC)     |
| Partners contributing: | Francesco Bellini (EK) |
| Made available to:     | Public                 |

| Version                                                         | Date       | Name, organization                        |
|-----------------------------------------------------------------|------------|-------------------------------------------|
| 0.1 first draft                                                 | 11/01/2016 | Marina Klitsi, ATC                        |
| 0.2 input provided by EK on SAT and UDGI                        | 25/01/2016 | Francesco Bellini, EK                     |
| 0.3 Internal Review and quality check 26/01/2016 Wim Vanobbergh |            | Wim Vanobberghen (iMinds)                 |
| 0.4 final version                                               | 29/01/2016 | Marina Klitsi, Leonidas Kallipolitis, ATC |

| Quality check:      | Wim Vanobberghen, iMinds |
|---------------------|--------------------------|
| Internal Reviewers: | Wim Vanobberghen, iMinds |

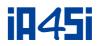

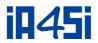

#### IA4SI – Impact assessment for Social Innovation

IA4SI is a support action project developing a socio-economic and environmental impact selfassessment methodology for evaluating projects in the field of social innovation. The project is collaboration between iMinds (project coordinator), T6 Ecosystems, Eurokleis and ATC and runs from 2013 to 2016.

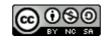

D3.2 - Self-Assessment Toolkit, User Data Gathering tool and Citizens Engagement Platform By consortium is licensed under a Creative Commons Attribution-Non-commercial-ShareAlike 3.0 Unported License

#### DISCLAIMER

This document contains the description of the IA4SI project findings, work and products. Certain parts of it might be under partner Intellectual Property Right (IPR) rules. Therefore, prior to using its content please contact the consortium coordinator for approval. E-mail: info@ia4si.eu

Should you feel that this document harms in any way the IPR held by you as a person or as a representative of an entity, please do notify us immediately.

The authors of this document have taken all available measures in order for its content to be accurate, consistent and lawful. However, neither the project consortium as a whole nor the individual partners that implicitly or explicitly participated in the creation and publication of this document hold any sort of responsibility that might occur as a result of using its content.

This document has been produced with the assistance of the European Union. The content of this document is the sole responsibility of the IA4SI consortium and can in no way be taken to reflect the views of the European Union.

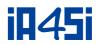

# Acronyms

| Acronym/Term | Definition                                                              |
|--------------|-------------------------------------------------------------------------|
| IA4SI        | Impact Assessment for Social Innovation                                 |
| CAPS         | Collective Awareness Platforms for Sustainability and Social Innovation |
| SAT          | Self-Assessment Toolkit                                                 |
| UDGI         | User Data Gathering tool                                                |
| CEP          | Citizens Engagement Platform (Impact4you platform)                      |

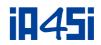

# **Table of Contents**

| ACRON   | IYMS                                           |   |
|---------|------------------------------------------------|---|
| TABLE   | OF CONTENTS                                    | 5 |
| LIST OF | FIGURES                                        | 6 |
| EXECUT  | TIVE SUMMARY                                   | 7 |
| 1. IN   | /IPACT4YOU PLATFORM INFRASTRUCTURE             |   |
| 1.1     | PLATFORM URL                                   |   |
| 1.2     | UNDERLYING TECHNOLOGY                          |   |
| 1.3     | NAVIGATION WITHIN THE IMPACT4YOU PLATFORM      | 8 |
| 2. SE   | ELF-ASSESSMENT TOOLKIT INFRASTRUCTURE          |   |
| 2.1     | Self-Assessment Toolkit URL                    |   |
| 2.2     | UNDERLYING TECHNOLOGY                          |   |
| 2.3     | NAVIGATION WITHIN THE SELF-ASSESSMENT TOOLKIT  |   |
| 3. U    | SER DATA GATHERING TOOL INFRASTRUCTURE         |   |
| 3.1     | USER DATA GATHERING TOOL URL                   |   |
| 3.2     | NAVIGATION WITHIN THE USER DATA GATHERING TOOL |   |
| 4. CC   | ONCLUSION                                      |   |
| 5. RI   | EFERENCES                                      |   |

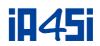

# List of Figures

| FIGURE 1: HOME PAGE OF THE IMPACT4YOU PLATFORM    | 9  |
|---------------------------------------------------|----|
| FIGURE 2: SLIDER/DECARBONET                       | 10 |
| FIGURE 3: DECARBONET PROJECT PAGE                 | 11 |
| FIGURE 4: EXPLORE CAPS COMMUNITY                  | 13 |
| FIGURE 5: VIEW FORUMS                             | 14 |
| FIGURE 6: ACTIVE TOPICS                           | 14 |
| FIGURE 7: UNANSWERED TOPICS/ NEW & UPDATED TOPICS |    |
| FIGURE 8: ABOUT PAGE                              | 15 |
| FIGURE 9: NEWS PAGE                               | 16 |
| FIGURE 10: GLOSSARY PAGE                          |    |
| FIGURE 11: HOME PAGE OF THE SAT                   | 18 |
| FIGURE 12: MENU                                   | 18 |
| FIGURE 13: SAVE BUTTON                            |    |
| FIGURE 14: INPUT SECTION                          |    |
| FIGURE 15: OUTPUT SECTION                         | 20 |
| FIGURE 16: SOCIAL SECTION                         | 20 |
| FIGURE 17: ECONOMIC SECTION                       |    |
| FIGURE 18: ENVIRONMENTAL SECTION                  |    |
| FIGURE 19: POLITICAL SECTION                      | 21 |
| FIGURE 20: REPORT DETAIL 1                        |    |
| FIGURE 21: REPORT DETAIL 2                        |    |
| FIGURE 22: UDGI TOOL HOME PAGE                    | 24 |
|                                                   |    |

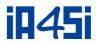

## **Executive Summary**

This Deliverable derives from the work performed in Work Package 3 of the IA4SI project and presents the functionalities of the three IA4SI tools:

Impact4youplatform

(www.impact4you.eu): The Impact4you platform is a dynamic online knowledge and collaboration Web-based tool supporting content production and thematic discussions and stimulating collaboration among the participants. The platform:

 present CAPS outputs to European citizens that are invited to provide their opinions on those outputs by answering few questions (closed and open). CAPS projects are able to see other citizen's opinions and engage with them through a dedicated discussion forum.

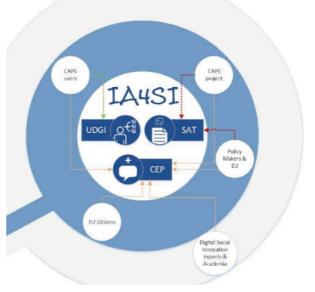

 disseminate CAPS services to the wider audience and citizens can express their opinion about the services that CAPS provide

Finally, Citizens have the opportunity to know more about social innovation initiatives, approach and opportunities.

- Self-AssessmentToolkit (<u>http://www.ia4si.eu/toolkit/</u>): the tool support CAPS projects in performing the self-assessment of their project's social, economic, political and environmental impacts. The SAT (Self-Assessment Toolkit) is a semi-automatic instrument supporting CAPS projects in performing the self-assessment of the project's social, economic, political and environmental impacts. By logging in to the SAT, each CAPS project gets access to a list of questions guiding their (self)-assessment, information from the CAPS users' on a project's performance and the results of the assessment.
- User Data Gathering tool: The UDGI (User Data Gathering) tool gathers information directly from the CAPS users. It is structured both for citizens and organisations. Through this tool projects' users provide their opinion about the output/services they use and their potential impacts.

The document is structured as follows:

- Section 1 presents all the functionalities of the Impact4you platform including relevant screenshots.
- Section 2 presents all the functionalities of the Self-Assessment Toolkit including relevant screenshots.
- Section 3 presents all the functionalities of the User Data Gathering tool including relevant screenshots.
- Finally, Section 4 gives a short conclusion of the document.

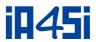

# 1. Impact4you platform Infrastructure

The aim of the Impact4you platform is to present CAPS projects to the general audience (European citizens' at large, social innovation practitioners and experts). Through the platform citizens have the opportunity to learn about CAPS solutions and tools and voice their opinion by answering specific questions. The feedback provided by the citizens has been used by projects in order to improve their services.

The Impact4you platform has been implemented based on the relevant users' requirements and technical specifications described in "D3.1 Self-Assessment Toolkit, User Data Gathering tool and Citizens Engagement Platform" [1]. The whole platform integration has been performed by ATC.

ATC together with T6 Ecosystems and iMinds provided the necessary content for the platform as well as the relevant translations that are used for the implementation of the Italian version of the platform.

## 1.1 Platform URL

The IA4SI consortium has reserved the following URL that is used by all users for accessing the Impact4you platform: <u>http://www.impact4you.eu</u>. The platform is available in two languages: English and Italian.

## **1.2 Underlying technology**

The Impact4you web based platform has been implemented using the Drupal framework. Drupal is a free software package that allows easy organizing, managing and publishing of content, with an endless variety of customization. It is free, there are no licensing fees or per registered user fees associated with it. In addition, the code to the application is open and available to all. More information about Drupal is described in D3.1 Self-Assessment Toolkit, User Data Gathering tool and Citizens Engagement Platform [1].

## **1.3** Navigation within the Impact4you Platform

As stated above, the platform implementation is accessible through the link (<u>http://www.impact4you.eu</u>). As stated above, the platform is available in two languages: English & <u>Italian</u>.

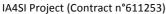

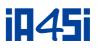

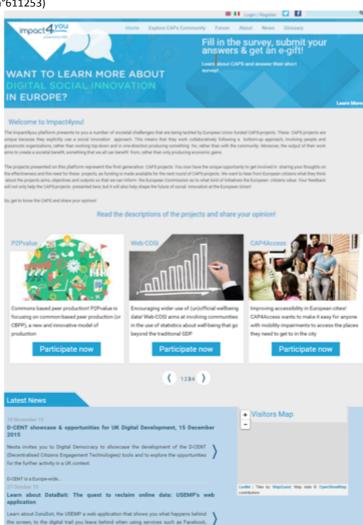

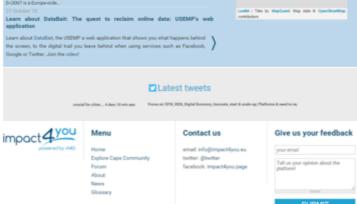

Figure 1: Home Page of the Impact4you platform

On the top of the home page a user can view:

- The "Login"/Register" option where he/she can login or register to the platform. If he/she has already been registered, he/she uses the fields' username and password. If not, he/she presses the "Create new account" button and fills in the relevant data and after the completion of this procedure an informative e-Mail is sent to the specified address and activates the user account. The option "Request your password" next the login field is used for password reminder. If the user has forgotten the password, he/she has to write the username or email address and press "Send". The password will be sent by e-Mail to the specified address. The user can also login to the platform by using his/her Facebook, Twitter, and LinkedIn account in the relevant icon. The registration is compulsory only for the Forum.
- The <u>Twitter</u> and <u>Facebook</u> icons that redirect the user to the social media accounts created by the project in order to inform the public about the latest news and developments of the

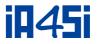

platform and related news about CAPS projects and social innovation (page: Impact4you, @impact4you).

- The "Search" button, which offers typical searching functionality within the platform pages.
- The "Learn more" option where the user can find more about the usage of the platform.

At the bottom of the Home page the user can view:

- The "Contact us" option: the user has three options available in order to contact the consortium
- The "Give us your feedback" option: where the user can provide his/her feedback regarding the functionalities of the platform (i.e. report a problem or a malfunction or even provide proposals)
- The "Terms of Use" and the "Privacy Policy"

In the central part of the Home page the visitor can view a slider with a short description of the CAPS (Collective Awareness Platforms) projects. Below the slider the visitor can view the latest news of the IA4SI project and CAPS projects as well as a "map" viewing the number of visitors accessing the platform per country. As stated above the visitor can view a slider that includes a short description presenting the CAPS. By clicking the relevant "Participate now" button the user is being redirected to the relevant project's page. i.e. if he/she chooses DECARBONET (CAPS project) and clicks on "Participate now", he/she will be redirected in DECARBONET's page which includes the below information:

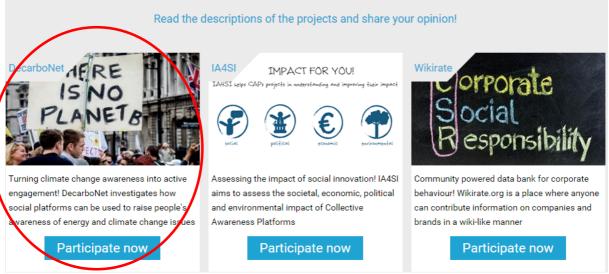

Figure 2: Slider/DECARBONET

Within the relevant page of a project, the following aspects are presented: a short description of the project objective, information about the project's identity (project website url, social media presence, projects' starting date), information about the tools that the project has initiated and the benefits that citizens gain from this project. Additionally, the user can share the description provided through his/her social media.

Also the user can view all the projects similar to DECARBONET belonging to the <u>Research projects for</u> grassroots experiments and pilots.

**iA45**i

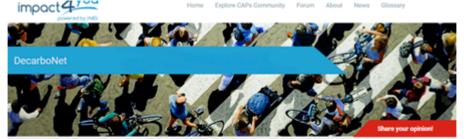

Home Explore CAP's Community Forum About News Glossary

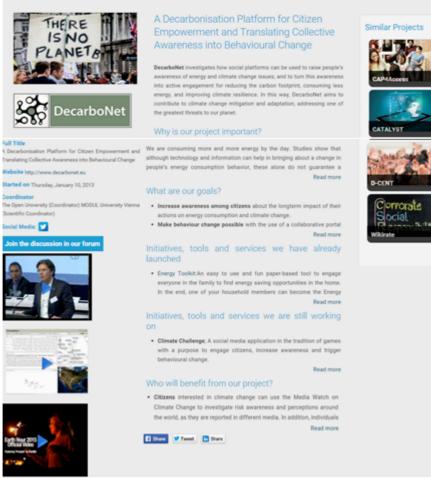

Figure 3: DECARBONET project page

Below the information a list of questions are available to the user. Upon completion of the questionnaire, a short thanking message is appeared.

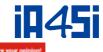

| Share your opinion!                                                                                                    | Share your opinion!                                                                                                    |
|----------------------------------------------------------------------------------------------------|----------------------------------------------------------------------------------------------------|
|                                                                                                    | cuss and learn about digital social innovation projects as the one you just read about. Your opinion will be very useful                         |
| for us and for the project that developed the service: it will allow us                                                        | to further improve the service and this platform.                                                                                                |
| Lam: *                                                                                                    |                                                                                                    |
| Currently using one of the services of the project described                                                                   | or participating in one of its activities                                                                                                    |
| Not a user/participant of the project services or activities, b<br>organisations working on the cause, I donate to this cause/ | ut a person who is actively involved in the topic/social challenge discussed (/m a volunteer in<br>topic. I participate to related events, etc.) |
|                                                                                                    | interested in the topic described and following it via different media                                                                           |
|                                                                                                    | caring about the topic but not really following it via different media                                                                           |
| None of the above                                                                                                    |                                                                                                    |
| Other                                                                                                    |                                                                                                    |
| I am from: * - Select a value -                                                                                                |                                                                                                    |
| My age is: *                                                                                                    |                                                                                                    |
| O Below 25                                                                                                    |                                                                                                    |
| 0 25-35                                                                                                    |                                                                                                    |
| 0 26-45                                                                                                    |                                                                                                    |
| 0 46-60                                                                                                    |                                                                                                    |
| O over 60                                                                                                    |                                                                                                    |
| Which is your highest school qualification? *                                                                                  | Share your opinion!                                                                                                    |
| <ul> <li>No qualification</li> </ul>                                                                                           |                                                                                                    |
| Primary education                                                                                                    |                                                                                                    |
| <ul> <li>Secondary education</li> <li>University bachelor's degree (3 years programmes)</li> </ul>                             |                                                                                                    |
| <ul> <li>University master's degree (2 years programmes)</li> </ul>                                                            |                                                                                                    |
| <ul> <li>Post-graduate degrees (Ph.D., special sations, etc.)</li> </ul>                                                       |                                                                                                    |
| What is your main occupation?                                                                                                  |                                                                                                    |
| Your email address                                                                                                    |                                                                                                    |
| We will now ask you a few questions about the service described a                                                              |                                                                                                    |
| Please read the following statements and indicate to what extent y                                                             |                                                                                                    |
|                                                                                                    |                                                                                                    |
| <ol> <li>I would like to use the service described above *</li> <li>Strongly disagree</li> </ol>                               |                                                                                                    |
| Disagne                                                                                                    |                                                                                                    |
| Agree                                                                                                    |                                                                                                    |
| O Strongly agree                                                                                                    |                                                                                                    |
| Not applicable as I'm already a user                                                                                           |                                                                                                    |
| Not applicable as the service is not targeting me                                                                              |                                                                                                    |
| 2. I will recommend the service to others, such as peers, fi                                                                   | riends, colleagues and/or family members * Share your opinion!                                                                                   |
| <ul> <li>Strongly disagree</li> </ul>                                                                                          |                                                                                                    |
| <ul> <li>Disagree</li> </ul>                                                                                                   |                                                                                                    |
| <ul> <li>Agree</li> </ul>                                                                                                    |                                                                                                    |
| <ul> <li>Strongly agree</li> </ul>                                                                                             |                                                                                                    |
| 3. I think the service will help solving the social challange/                                                                 | issue addressed. *                                                                                                    |
| O Strongly disagree                                                                                                    |                                                                                                    |
| O Disagree                                                                                                    |                                                                                                    |
| <ul> <li>Strongly agree</li> </ul>                                                                                             |                                                                                                    |
| Write a direct message to the project team (Please leave )                                                                     | were annel address in order to record to very measure).                                                                                          |
| write a direct message to the project team (rilease leave )                                                                    | your email accirets in order to respond to your message).                                                                                        |
|                                                                                                    |                                                                                                    |
|                                                                                                    |                                                                                                    |
|                                                                                                    | mproving their work. The message will not be displayed on this website, it will reach the project team directly.                                 |
|                                                                                                    | aps help to understand emerging trends and explore related topics                                                                                |
| ON/A<br>OStrongly disagree                                                                                                    |                                                                                                    |
| O Disagree                                                                                                    | Thank you for sharing your insights.                                                                                                    |
| () Agree                                                                                                    | As we'd like to reach as many European citizens as possible, it would be of great value if you could share this initiative with your netwo       |
| <ul> <li>Strongly agree</li> </ul>                                                                                             |                                                                                                    |
| What are trusted online sources that you access to find o                                                                      | Remember to fill in your email address in 3 surveys, and we'll be in touch to let you choose your reward!                                        |
|                                                                                                    |                                                                                                    |
|                                                                                                    | f 💙 in 🖂                                                                                                    |
|                                                                                                    |                                                                                                    |

#### 1.3.1 Explore CAPS Community

By clicking the "Explore CAPS Community" button on the top of the home page the user is redirected to the CAPS description page. The page includes a short description of CAPS, its main aim as well as the list of CAPS per category.

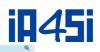

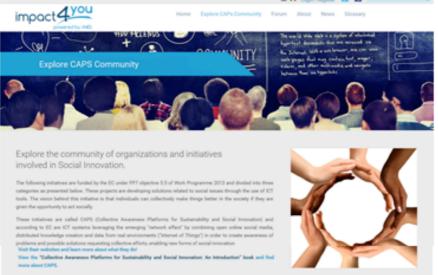

🖷 🖬 Laga/Repair 🖸 🚺

Research projects for grassroots experiments and pilots

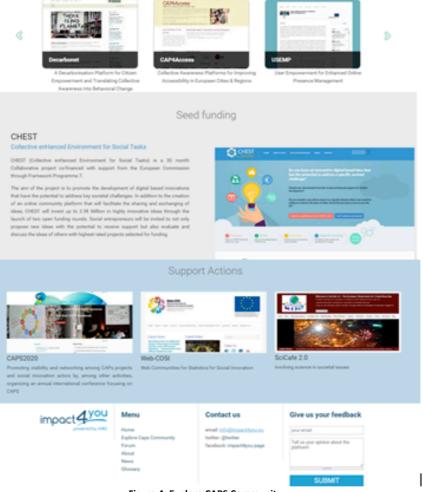

Figure 4: Explore CAPS Community

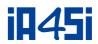

#### 1.3.2 Forum

A discussion space is available to the user for discussing any relevant topics. It has to be noted that only registered users can participate in the forum. The forum is structured as follows:

- CAPS Forum: which contains the Discussions on CAPS initiatives: every project has a space available in order to discuss any issue related to the project
- Impact4you discussions: within this space the IA4SI team has initiated a number of discussions where people can discuss and exchange ideas

By pressing the "View Forums" title the visitor views all the discussions that are available per project:

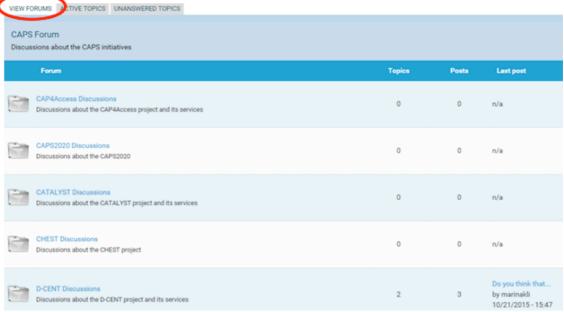

Figure 5: View Forums

By pressing the "Active Topics" title, the visitor views all the discussions that are available

| VIEW FORMS ACTIVE TOPICS CLANSWERED TOPICS                                                                                                    |   |   |                                            |                           |
|----------------------------------------------------------------------------------------------------|---|---|--------------------------------------------|---------------------------|
| how active topics in:<br>Any - • APPLY                                                                                                    |   |   |                                            |                           |
|                                                                                                    |   |   |                                            |                           |
| Sources of data for environmental issues<br>by Katriina on Fri, 09/18/2015 - 16:00                                                                                             | 8 | 0 | by marinaldi<br>Wed, 10/21/2015 - 15:48    | Decarbonet<br>Discussions |
| Do you think that collective deliberation and participation in online debates increase<br>one's political awareness?<br>by Katrilina on Wed, 09/30/2015 - 15:41                | 1 | 0 | by marinakli<br>Wied, 10/21/2015 - 15:47   | D-CENT<br>Discussions     |
| Are you satisfied with the feedback received from democratic institutions, such as<br>Councils or Parliaments?<br>by Katriina on Wed, 09/30/2015 - 15:40                       |   | 0 | by Katriina<br>Wied, 09/30/2015 - 15:40    | D-CENT<br>Discussions     |
| What privacy protection changes would you like to see implemented?<br>by Katriina on Wed, 09/30/2015 - 15:38                                                                   |   | 0 | by Katriina<br>Wed, 09/30/2015 - 15:38     | USEMP<br>Discussions      |
| What do you think about the privacy protection measures currently proposed by<br>social networks such as Facebook?<br>by Katrlina on Wed, 09/30/2015 - 15:37                   |   | 0 | by Katriina<br>Wied, 09/30/2015 - 15:37    | USEMP<br>Discussions      |
| What interests you the most about a company's behavior?<br>by Katriina on Wed, 09/30/2015 - 15:35                                                                              |   | 0 | by Katriina<br>Wed, 09/30/2015 - 15:35     | Wikirate<br>Discussions   |
| What aspect of behaviour of companies impacts you the most?<br>by Katriina on Wed, 09/30/2015 - 15:35                                                                          |   | 0 | by Katriina<br>Wed, 09/30/2015 - 15:35     | Wikirate<br>Discussions   |
| What do you think about the CAP'S descriptions on this platform?<br>by Katrlina on Fri, 09/18/2015 - 16:03                                                                     |   | 0 | by Katriina<br>Fri, 09/18/2015 - 16:03     | IA4SI<br>Discussions      |
| Do you find the platform easy to use?<br>by marinaldi on Mon, 06/23/2014 - 15:37                                                                                               | 6 | 0 | by JanC<br>Tue, 10/14/2014 - 14:49         | Impact4you<br>platform    |
| Terminology of buttons<br>by JonasSmit on Tue, 07/01/2014 - 11:31                                                                                                    | 4 | 0 | by testing_SMIT<br>Mon, 10/13/2014 - 12:49 | Impact4you<br>platform    |
| How might we help people to know better about CAPS?<br>by marinakii on Mon, 06/23/2014 - 15:33                                                                                 | з | 0 | by tingeber<br>Thu, 10/02/2014 - 15:42     | Social<br>Innovation      |
| How might we increase social impact in young people?<br>by marinakli on Mon, 06/23/2014 - 15:34                                                                                | 3 | 0 | by JonasSmit<br>Tue, 07/01/2014 - 11:28    | Social<br>Innovation      |
| Is the event as structured in its 2014edition of interest for you? What would you<br>suggest to make the event accessible to a wide<br>by marinakil on Mon, 06/23/2014 - 15:29 | 1 | 0 | by JonasSmit<br>Tue, 07/01/2014 - 11:25    | CAPS2014<br>Conference    |
|                                                                                                    |   |   |                                            |                           |

Figure 6: Active Topics

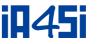

By pressing the "Unanswered topics" title, the visitor views all the discussions with no replies. Additionally, the user can view the new topics that are available as well as the updates per topic.

|    | W FORUMS ACTIVE TOPICS UNANSWERED TOPICS NEW & UPDATED                                                                                                    | TOPICS          |          |                                         |                         |
|----|----------------------------------------------------------------------------------------------------|-----------------|----------|-----------------------------------------|-------------------------|
|    | Topic / Topic starter                                                                                                    | Replies         | Views    | Last update 🤝                           | Forum                   |
| Ϋ́ | Do you think that collective deliberation and participation in online<br>debates increase one's political awareness? <b>new</b><br>by Katriina on Wed, 09/30/2015 - 15:41 | 1<br>View 1 new | 0        | by marinakli<br>Wed, 10/21/2015 - 15:47 | D-CENT<br>Discussions   |
| Ϋ́ | Are you satisfied with the feedback received from democratic<br>institutions, such as Councils or Parliaments? new<br>by Katriina on Wed, 09/30/2015 - 15:40              |                 | 0        | by Katriina<br>Wed, 09/30/2015 - 15:40  | D-CENT<br>Discussions   |
| Ϋ́ | What do you think about the privacy protection measures currently<br>proposed by social networks such as Facebook? new<br>by Katriina on Wed, 09/30/2015 - 15:37          |                 | 0        | by Katriina<br>Wed, 09/30/2015 - 15:37  | USEMP<br>Discussions    |
| Ö, | What interests you the most about a company's behavior? new<br>by Katriina on Wed, 09/30/2015 - 15:35                                                                     |                 | 0        | by Katriina<br>Wed, 09/30/2015 - 15:35  | Wikirate<br>Discussions |
| Ö  | What aspect of behaviour of companies impacts you the most? new<br>by Katriina on Wed, 09/30/2015 - 15:35                                                                 |                 | 0        | by Katriina<br>Wed, 09/30/2015 - 15:35  | Wikirate<br>Discussions |
|    | Figure 7: Unansv                                                                                                    | vered topics    | New & up | dated topics                            |                         |

Figure 7: Unanswered topics/ New & updated topics

The user can choose the discussion in which he or she is interested in and can leave his or her comment/post by filling in the relevant fields.

#### 1.3.3 About

The "About" page includes information about the aim of the Impact4you web based platform as well as guidelines on how to use its main functionalities and participate within the available discussion forum. A video explaining in simple words on how to use the platform is available.

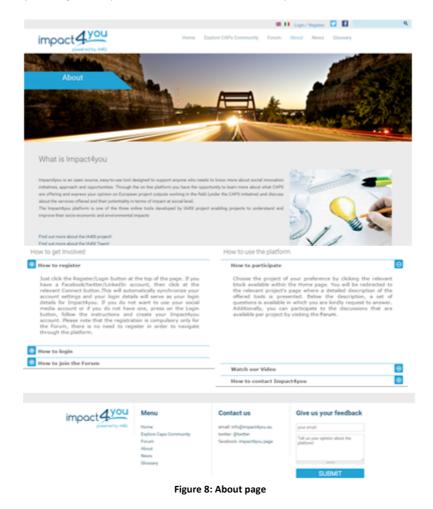

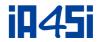

#### 1.3.4 News & Glossary

The "**News**" section includes a list of news related to events organized by CAPS projects, IA4SI team and any other relevant social innovation initiative.

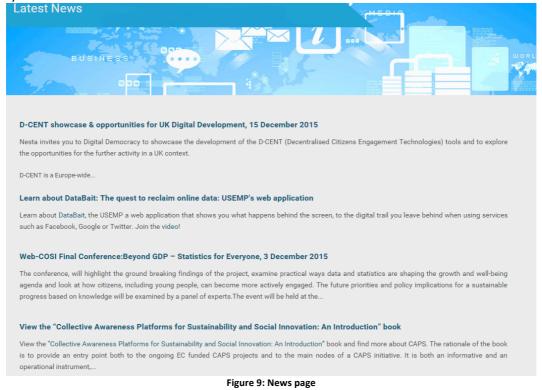

The "**Glossary**" section includes a list of terms related to social innovation. This section provides an alphabetic list of terms aiming to make them understandable to the wider public.

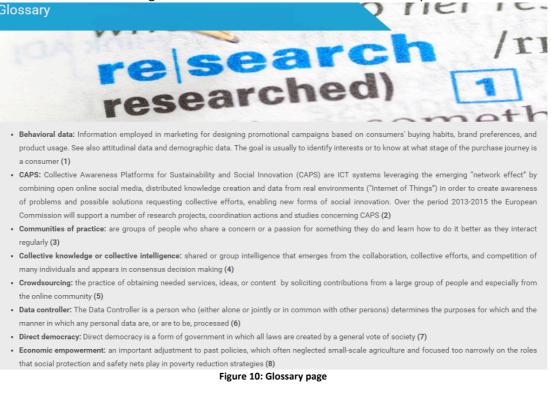

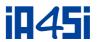

## 2. Self-Assessment Toolkit Infrastructure

The aim of the Self-Assessment Toolkit (SAT) is to help CAPS projects to assess their socio-economic, environmental and political impact. Each project, by simply logging to the SAT, will find a list of questions to be answered in order to assess projects' impacts: some of the information is being provided by the projects themselves, while other is prefilled by the IA4SI team, thanks to the information gathered during projects mapping. The SAT visualizes the result of the impact assessment in a concise and user-friendly way. The data gathered are anonymised and will be further elaborated by the IA4SI team in order to assess the impact of the CAPS domain.

The Self-Assessment Toolkit (SAT) has been implemented based on the relevant users' requirements, the IA4SI Methodology (D2.1 and D2.2) and technical specifications described in "D3.1 Self-Assessment Toolkit, User Data Gathering tool and Citizens Engagement Platform" [1]. The software has been implemented by EK while the contents have been elaborated by T6 and EK with the cooperation of all partners.

### 2.1 Self-Assessment Toolkit URL

The self-assessment toolkit is inserted in the project technological architecture reported in the figure below.

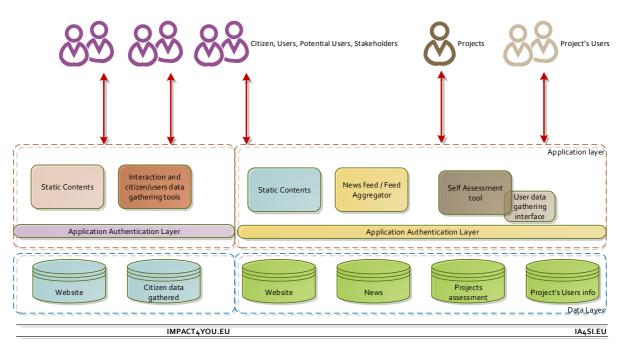

The following URL is used by all users for accessing the Self-Assessment Toolkit: <a href="http://www.ia4si.eu/toolkit/">http://www.ia4si.eu/toolkit/</a>

## 2.2 Underlying technology

The framework is based on Linux and Apache web server. The programming language used for the development of the SAT and (Users Data Gathering Interface) UDGI is be PHP. The user authentication uses LDAP, in order to manage a big number of users and group memberships (projects and roles on the project) in an easy and interoperable way.

All the information is stored in a relational database created in mySQL and the data is organized to track historical information to guarantee to the project the ability to analyse data across the project life cycle.

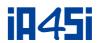

## 2.3 Navigation within the Self-Assessment Toolkit

As stated above, the toolkit implementation is accessible through the IA4SI website (<u>http://www.ia4si.eu/toolkit/</u>). The Home page includes the description of the Toolkit, its objectives and functionalities.

| Weld                                                                                                    | come t              | to the                             | IA4SI too                                                   | l for impa                                              | ct self-a                                         | ssessment!                                                                                                    |
|----------------------------------------------------------------------------------------------------|---------------------|------------------------------------|-------------------------------------------------------------|---------------------------------------------------------|---------------------------------------------------|----------------------------------------------------------------------------------------------------|
|                                                                                                    | toolkit combines    | the information                    | on you enter with the infor-                                | mation entered by your p                                | roject partners and, o                            | d expected impact and to run the assessment<br>once engaged in the assessment, your project users.                                                                   |
| The areas of impact considered a<br>will be able to personalise your a                                      |                     |                                    |                                                             |                                                         |                                                   | repart is composed of different dimensions and you<br>related to other dimensions.                                                                                   |
| 1                                                                                                    | Input (             | Dutputs                            | Impacts                                                     |                                                         | Assessment                                        | Reports .                                                                                                    |
|                                                                                                    |                     | ٢                                  | Notes Postered                                              | E Transat                                               | ( <u>2 e' (</u><br>Tre                            | (nln)                                                                                                    |
| The Tool is under development a<br>but also in case of technical issue                                      |                     |                                    |                                                             |                                                         |                                                   | where necessary. To communicate your inputs,<br>a helpdesin@in-pi.cu                                                                                                 |
|                                                                                                    | ions for you is lin | nited so that th                   | ils survey will take you po-t                               | 15 minutes maximum. If ;                                | you are interested in                             | ians and about spacific project outputs you<br>intowing more about out project please visit our<br>indo≚iapii cu                                                     |
| What happen with the data I ent<br>Your data are stored in a secure -<br>not be released, shared, or public | server and only y   |                                    |                                                             | a provided through this t                               | col are considered co                             | ufidential and therefore individual responses will                                                                                                    |
| level will treat the data in an and                                                                         | nymous way so t     | that the results<br>ne your feedba | related to your project will<br>ek and your authorisation 1 | I not be recognisable. The<br>before proceeding with th | report at project less<br>te submission. It is in | ne at aggregated level. The report at aggregated<br>el will be sent to you before being submitted to the<br>aportant to consider, however, that your project is<br>h |
|                                                                                                    |                     |                                    | Click and explore your in                                   | 4a 🔿                                                    | )                                                 |                                                                                                    |
|                                                                                                    |                     | Fig                                | ure 11: Hom                                                 | ne page of t                                            | he SAT                                            |                                                                                                    |

By clicking the "Click & explore your input" option, the user fills in the relevant data (username & password). If he/she does not have or has lost the username and password, he/she can contact the help desk system.

By logging into the Toolkit the user visualizes a list of questions that need to be answered in order to assess their impact. Some information should be provided by the projects and other is pre-filled by the IA4SI team.

| Self Assessm                                                                                     | tent Toolkit                                                                                                    | Teat summer                                  |                      | Deserved and the location of the go | i.t.                |
|--------------------------------------------------------------------------------------------------|----------------------------------------------------------------------------------------------------|----------------------------------------------|----------------------|-------------------------------------|---------------------|
| Erpul O                                                                                          | Nipul Social Example                                                                                                    | European Philippe                            | Cilur                | Appended<br>Appended                | Report              |
| This project has received thank                                                                  | Sag from the Dampeon Dalari's Sevenik Francescock                                                                                                    | Programme for renarch, necknological de      | enlignment and deeps | entrañon - gran agoer               | ment no évoga       |
|                                                                                                  |                                                                                                    |                                              |                      | Sista of an                         | avente 47%          |
| Import Section                                                                                   | General Informat                                                                                                    | ion                                          |                      |                                     |                     |
| <ul> <li>Previous energy-prevention<br/>Encounter Previous<br/>Pregnate</li> </ul>               | Name of the project                                                                                                    |                                              |                      | Impact American                     | t for Social Inners |
| <ul> <li>Relationshipswitholter<br/>property</li> <li>Statebolters</li> <li>Kod Users</li> </ul> | Aaronym                                                                                                    |                                              |                      | 14451                               |                     |
| <ul> <li>Minagement and<br/>monitoring</li> </ul>                                                | What is,'are the problem/s year project will add                                                                                                    | una/contribute to solve?                     |                      |                                     |                     |
| <ul> <li>Reservation Structure</li> <li>Principle your imparts</li> </ul>                        | Social innervation and especially digital social in<br>impact assessment methodology forgejects and<br>their social, economic, political and environment | nitiatives in the area. Liquid is developing |                      |                                     |                     |
|                                                                                                  |                                                                                                    |                                              |                      |                                     |                     |

#### Figure 12: Menu

After completing all the questions for each section the user clicks on the "Save" button.

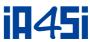

| <ul> <li>Statisticalities</li> <li>End Coses</li> </ul>                 | Antonyus                                                                                                    | LAq31                                                                                                    |
|-------------------------------------------------------------------------|----------------------------------------------------------------------------------------------------|----------------------------------------------------------------------------------------------------|
| <ul> <li>Manaparent and<br/>monitoring</li> </ul>                       | What is/are the problem/synar project will address/contribute to solve?                                                                                                    |                                                                                                    |
| <ul> <li>Base Cost Decario</li> <li>Prioritize year in parts</li> </ul> | Social honoration and expenditly digital social honoration are enough and relative new concept.<br>Impact assumed an absoluting frequency and infinitive in the arms. Lattice belowing such and<br>the bracking concenting addication developmental importunges. | Research is advancing in the area last facer is a task of<br>methodology, respecting CAPS project in meaning |
|                                                                         | Instances of fanding                                                                                                    | C3A                                                                                                    |
|                                                                         | Total Endget                                                                                                    | ¢                                                                                                    |
|                                                                         | 20 fasting                                                                                                    | 730.000                                                                                                    |
|                                                                         | Indicate the persentage of scale badget ded acted to making articlates                                                                                                    | N                                                                                                    |
|                                                                         | Did your project altrect other havis different from Daropean Commission funding?                                                                                                    | ⊖ Yes <sub>®</sub> No                                                                                        |
|                                                                         |                                                                                                    | Surve & Go to the next page                                                                                  |
|                                                                         |                                                                                                    |                                                                                                    |

The Menu consists of nine main sections:

 Input: This section aims to collect on the one hand the general information about each project (such as Duration, Consortium composition, Collaborations with other projects, Previous engagement in European projects, People employed, etc.) and on the other hand allows the identification of project's stakeholders and users.

Figure 13: Save button

| <b>ji145i</b> | Self Assess                                                                                                    | nent Toolkit                                                                                     |                                                 |                                                 | ≜User Dilade GAs        | șii Coerdinator)   🗉 | Deer detaile   🕁 Le | pet                           |
|---------------|----------------------------------------------------------------------------------------------------|--------------------------------------------------------------------------------------------------|-------------------------------------------------|-------------------------------------------------|-------------------------|----------------------|---------------------|-------------------------------|
|               | fapal                                                                                                    | Dulpul Social                                                                                    | Errowie                                         | Deriver and a                                   | Paulices                | Olur                 | Appendix A          | Report                        |
|               | Input Section                                                                                                    | General In                                                                                       |                                                 |                                                 | ela, technicologícal de | eelogueen and deen   | _                   | nament no émogo<br>nament 47% |
|               | Densities and makefin     consortions     Province registered in     Exception Tended     Projects     Projects     Projects | Name of the project                                                                              |                                                 |                                                 |                         |                      | Inspect Assessments | en for Social Innerv          |
|               | property<br>> Statebolders<br>> End Users<br>> Management and                                                                | Aaronyus<br>What is 'are the problem's ve                                                        | ar teroiect will a drie                         | una/contribute to solv                          | <b>n</b> 7              |                      | 64451               |                               |
|               | montestang<br>+ Katar-Casar Standards<br>+ Metallike yong kerpanta                                                           | Social Inservation and expedi-<br>import assessment restroich<br>their recial, economic, politic | ally digital social in<br>logy forgojects and i | actuation are emerging<br>minimized in the area | g and relative new o    |                      |                     |                               |
|               |                                                                                                    | Instrument of familing                                                                           |                                                 |                                                 |                         |                      | CSA                 | [                             |

Figure 14: Input section

• **Output:** the user will be asked to describe the project's technological input: the innovative solutions that is being developed, the tool, its main services and its components.

| IA4SI Project (Contract n°611253)                       |                                                                                                    | <b>iA45i</b> |
|---------------------------------------------------------|----------------------------------------------------------------------------------------------------|--------------|
| Color                                                   | Image: Second and the control of the control of th                           |              |
| This project has received Output Section  A tain output | anding from the European Vision's Seventh Promoverk Programme for research, technological development and demonstration - grant agreement to 64353<br>Status of answers: 61%<br>Main Outputs                                                                                                    |              |
|                                                         | An Output is the direct consequence of a project, e.g. a product and/or a service produced. Within the IA4SI context, identifying and describing outputs mean<br>describing the observable technological results of a project task as released software and technological solutions. Finance encoder that there will be deducted<br>quertions for publications, training anded and discussion for encodence of the project<br>tended is plott extense and for which an exploration strategy will be developed at the end of the project<br>(Which are the technological outputs of your project? Finance list them and describe                                                                                                    |              |
|                                                         | Name SAT Description Social innovation impact assessment will be per     The system constitutes a web based platform of the system constitutes a web based platform of the set of the system constitutes a web based platform of the set of the system constitutes a web based platform of the set of the system constitutes a web based platform of the set of the system constitutes a web based platform of the set of the system constitutes a web based platform of the system constitutes a web based platform of the system constructes a web based platform of the system constitutes a web base |              |
|                                                         | Name UtDgt Description The User Data Gathering Interface is a tool, who Uthers o Figure 15: Output section                                                                                                    | -            |

 Social: this section aims to map the impact of the project on the relevant users, on the online communities engaged in the platform and on the local communities potentially affected by the project. Also requested are the impact on project partners and on people working in the project.

| <u> </u>                                                                                                    | $\underbrace{\bigoplus_{i=1}^{n}}_{i=1} \underbrace{\bigoplus_{j=1}^{n}}_{i=1} \underbrace{\bigoplus_{j=1}^{n}}_{i=1} \bigoplus_{j=$ |                                                                                                    |                                                                                  |
|----------------------------------------------------------------------------------------------------|----------------------------------------------------------------------------------------------------|----------------------------------------------------------------------------------------------------|----------------------------------------------------------------------------------|
| Social Section<br>Impact on<br>Community Building                                                                                                    | ding from the European Union's Seventh Framework Programme for r                                                                                                    | esearch, technological development and demonstr                                                          | ation - grant agreement no 611253                                                |
| <ul> <li>Impact on<br/>Community Building</li> </ul>                                                                                                    |                                                                                                    |                                                                                                    |                                                                                  |
|                                                                                                    | Impact on Community                                                                                                    | Building and En                                                                                          | Status of answers: 61%                                                           |
| <ul> <li>Impact on Information</li> <li>Impact on Education and<br/>Human Capital</li> <li>Impact on Education and<br/>Academia</li> <li>Impact on Engloyment</li> </ul> | One of the control characteristics of Digital Social Innovation is that<br>organisations, new opinions, behaviours and, more generally, new<br>tool ve would like to incov more about project users, their use of the<br>platforms and local communities not directly engaged on the platfo<br>community.                                                                                                    | ways of tackling pressing social needs can be sprea<br>as CAPS platform, the relationship between online | d at social level. In this section of the<br>communities facilitated by the CAPS |
|                                                                                                    | Does you project develop a Collective Awareness Platform for sur<br>solution directly engaging final users?<br>With the term 'final user' we intend any user outside the project co<br>imnewator, recentrens, etc. Plexenet on the following ques<br>will be referred to as "platform".                                                                                                    | nsortium such as European Citizens, social                                                               | 🕕 Yes 🖷 No                                                                       |
|                                                                                                    | Does your project build on pre-existing online platforms or onlin<br>This question and the following ones are needed in order to understu<br>beginning of the EU-funded project your are assessing                                                                                                    |                                                                                                    | 🕜 Yes 🔹 No                                                                       |
|                                                                                                    | Plass indicate the number of more of some platform at the news<br>Figure 16: Social                                                                                                    |                                                                                                    | uo 👘 Ldon't know                                                                 |

• **Economic:** the aim is to analyze the relevant economic impacts of the Outputs that CAPS projects develop along their lifetime. Three dimensions (economic impact of project's output, economic value presented by the project, economic on ICT driven innovation) are explored plus the feedback from users on economic impact empowerment.

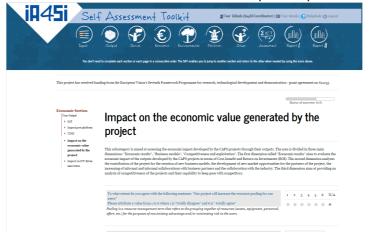

Figure 17: Economic section

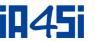

 Environmental: within each of the selected categories, project will assess two dimensions of environmental impacts: the ones produced by the projects themselves, and those produced by users of the projects (or, the projects' impacts on user's environmental behavior).

| T_ Self                       | f Assessment Toolkit                                                                                                    |
|-------------------------------|----------------------------------------------------------------------------------------------------|
| Input<br>You dan't nee        |                                                                                                    |
| This project has received fun | ding from the European Union's Seventh Franzevork Programme for research, technological development and demonstration - grant agreement no 611253                                                                                                    |
|                               | Status of answers: 61%                                                                                                    |
| Environmental Section         |                                                                                                    |
| Environmental Section         | Impact on Greenhouse gases emission                                                                                                    |
| Environmental Section         | Impact on Greenhouse gases emission the sector of previous provide the sector of previous gase back the sector of sector of the sector of the  |
| Environmental Section         | In this section of the tool you should assess the project impact on the production of prevaluouse gases thought articities such as tarends, componention, e<br>communition. Two can also somes the project impact on users behaviour related to the prevaluouse gase insees through new technological solutions,<br>enhanced participation into environmental latituding, users sharps in energy provides.                                                                                                    |
| Environmental Section         | In this section of the tool you should assess the project impact on the production of preschouse gases thought articities such as travels, compensation,<br>communities. You can also assess the project impact on users behaviour related to the greenhouse gases insure through new technological solutions,<br>enhanced participation into environmental initiatives, user changes in energy providers.                                                                                                    |
| Lavironmental Section         | In this section of the tool you should assess the project impact on the production of presidourse gases thought articles such as tareful, compensation, e<br>communition. To can also some the project impact on users behaviour related to the presidourse gase insees through new technological solutions,<br>enhanced participation into environmental latituding, users sharps in energy provides.                                                                                                    |
| Environmental Section         | In this section of the tool you should assess the project impact on the production of presshouse gases thought articles such as travels, componention, encountering. You can also assess the project impact on users behaviour related to the previous gases insees through new technological solutions, enhanced participation into environmental initiative, user change is energy providers. Indicate the sameless of travels by flight within Europe and the Mediterranean region to earry out the project activities. Number of travels by flight to constrict that Indiags to the European continue or that nurveed the Mediterranean set. Indicate the sameless of travels by flight to constrict that Indiags to the European continue or that nurveed the Mediterranean set. Indicate the sameless of travels by flight to account that Europe and the Mediterranean region to earry out the project. Indicate the sameless of travels by flight to account the Mediterranean region to earry out the project. Indicate the sameless of travels by flight to account the Mediterranean region to earry out the project. Indicate the sameless of travels by flight to account the Mediterranean region to earry out the project. Indicate the sameless of travels by flight to account the Mediterranean region to earry out the project. Indicate the sameless of travels by flight to account the Mediterranean region to earry out the project. Indicate the sameless of travels by flight to account the flight of the sameless of travels by flight to account the flight of travels by flight to account the same same flight of travels by flight to account the project indicates the same same flight of travels by flight to account the project indicates the same same same same same same same sam                                                                                                    |
| Lavironmential Section        | In this section of the tool you should assess the project impact on the production of prevalences gases thought articles such as tarveds, composed on the project impact on users behaviour related to the prevalences gases through are itedualized in bidden without and the start of the start of the start o |

 Political: this section evaluates project and project users' capability to influence policies, change existing institutions or create new institutions.

| iA45i | Self Assess<br>Joyal Carp<br>Vie don't we              | Ment Toolkit Internet in the second of the State State and an and the second of the State State State and and the second of the State State and and the second of the State State and and the second of the State and the second of the State and the second of the second of the second o |                                 |
|-------|--------------------------------------------------------|----------------------------------------------------------------------------------------------------|---------------------------------|
|       | This project has received fun                          | ding from the European Union's Seventh Franzevock Programme for research, technological development and demonstra                                                                                                    | ion - grant agreement no 611253 |
|       | Political Section  Impact on Policies and Institutions | Impact on Policies and Institutions                                                                                                    | Status of anenvers: 61%         |
|       |                                                        | This section evaluate project and project users capability to influence policies, change existing institutions or create new                                                                                                    | < institutions                  |
|       |                                                        | Number of policy recommendations developed by the project                                                                                                    | 1                               |
|       |                                                        | Please indicate the number of policy makers and institutions representatives aware of the policy recommendations                                                                                                    | 20                              |
|       |                                                        | Please consider only the policy makers that you contected personally, that participated in create you organised and<br>that for unreveal the resonmendations. Do not consider, for example, all the policy-makers to which you sent the policy<br>recommendation or that util probably usit your subsite.                                                                                                    |                                 |
|       |                                                        | Number of meetings/conferences organised/participated for influencing policy-makers                                                                                                    | 8                               |
|       |                                                        | Number of policy makers/institutions represented in the meeting                                                                                                    | 10                              |
|       |                                                        | To what extent do you agree with the following sentence: 'Our project positively influences                                                                                                    | 1 2 3 4 5 6 N/A                 |
|       | Fig                                                    | ure 19: Political Section                                                                                                    |                                 |

- **Other:** contains two open questions that aim to identify issues not covered by the tool.
- Assessment: the Assessment section is divided in two main parts: assess your project and manage user's data pools. In "Assess your project" the user has to confirm that the information provided in the previous pages reflects the actual project status and click on "assess your project" button.

**Report:** this section shows the results of the project assessment. The data inserted by CAPS representatives is elaborated in real time by the SAT that provides an impact assessment report. In a graphic, an easy-to-understand method, project representatives will be able to visualize their impacts and be able to compare their performance with a set of benchmarks.

# **iA45**i

#### IA4SI Project (Contract n°611253)

| OVERALL IMPACT EVALUATION | Political Excisonmental Eccesomic Social                                         |
|---------------------------|----------------------------------------------------------------------------------|
| Overview                  |                                                                                  |
| Fatter                    | Economic impact                                                                  |
| Environmental             | indicator score<br>A Economic value generated 383<br>B ICT driven innovation 886 |
| 624 841 453 251           | Social impact                                                                    |
| Your project CAPS average |                                                                                  |
| -                         | $a = \frac{1}{A} = \frac{1}{B} = \frac{1}{C} = \frac{1}{D} = \frac{1}{E}$        |

Figure 20: Report detail 1

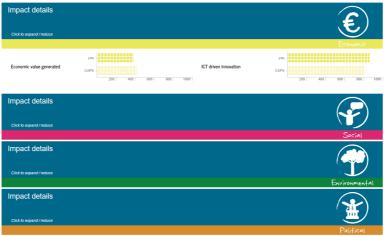

Figure 21: Report detail 2

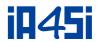

# **3.** User Data Gathering Tool Infrastructure

The User Data Gathering Interface is strictly connected with the IA4SI.eu infrastructure and is designed to gather user's information in order to give to the project the perception of users about the project.

The process of gathering information is started from the SAT. After the completion of the SAT the project representative can create a new user data pool; This user data pool is intended to take a snapshot of users' impression of the current state of the project and the project coordinator can create multiple pool that are associated to the current assessment information about project.

The figure below shows the user data pool management console within the SAT.

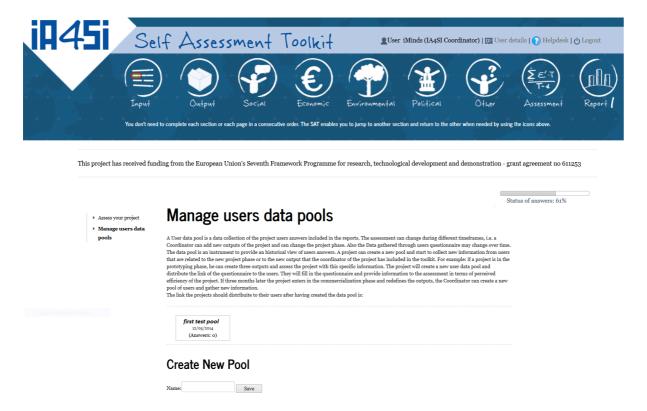

## **3.1** User Data Gathering tool URL

The following URL is used by all users for accessing the Self-Assessment Toolkit <a href="http://www.ia4si.eu/udgi/">http://www.ia4si.eu/udgi/</a>

## 3.2 Navigation within the User Data Gathering tool

The user data gathering interface is a flat questionnaire, the question are directed to gather information about perceived impact of the project in the areas:

- Social
- Economic
- Environmental
- Political

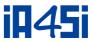

| in45i                                                                                                    | User Data Gathering Interface                                                                                                    |
|----------------------------------------------------------------------------------------------------|----------------------------------------------------------------------------------------------------|
|                                                                                                    |                                                                                                    |
| s context colled project schenario                                                                                                    | s CAPS projects to assess their socio-economic, environmental and political impacts. The data that you provide here will remain anonymous |
| ank you in advance for your time an                                                                                                    | d support.                                                                                                    |
| ction 1. Information about the                                                                                                    | Project/service you are using                                                                                                    |
| Project                                                                                                    |                                                                                                    |
| Project Scenario/Service that you                                                                                                    | have used:                                                                                                    |
|                                                                                                    |                                                                                                    |
|                                                                                                    |                                                                                                    |
|                                                                                                    |                                                                                                    |
| ection 2. Profiling<br>u are: Oan organisation Oa                                                                                                    | single user                                                                                                    |
| u are: Oan organisation Oa                                                                                                    | single user                                                                                                    |
|                                                                                                    | single user                                                                                                    |
| u are: Oan organisation O a<br>Organisation typology:<br>- Please Select -<br>Country:                                                                                                    |                                                                                                    |
| u are: Oan organisation O a<br>Organisation typology:<br>- Please Select -                                                                                                    |                                                                                                    |
| u are: Oan organisation O a<br>Organisation typology:<br>[-Piease Select -<br>County:<br>[-Piease Select -                                                                                                    |                                                                                                    |
| u arec an organisation a<br>Organisation typology:<br>- Please Select -<br>Country:<br>- Please Select -<br>Number of persons in the organ                                                                           | isation using the Project Scenario/ Service you are evaluating:                                                                           |
| u are: Oan organisation O a<br>Organisation typology:<br>[-Piease Select -<br>County:<br>[-Piease Select -                                                                                                    | isation using the Project Scenario/ Service you are evaluating:                                                                           |
| u arec Oan organisation O a<br>Organisation typology:<br>- Please Select -<br>Country:<br>- Please Select -<br>Number of persons in the organ<br>-<br>Howlong have you used the Pro<br>months                        | isation using the Project Scenario/ Service you are evaluating:                                                                           |
| u arec Oan organisation O a<br>Organisation typology:<br>- Please Select -<br>Country:<br>- Please Select -<br>Number of persons in the organ<br>Howlong have you used the Prr                                       | isation using the Project Scenario/ Service you are evaluating:                                                                           |
| u arec an organisation a Organisation typology: - Please Select - Country: - Please Select - Number of persons in the organ How long have type u used the Pre how this Usage frequency                               | •<br>•<br>Isation using the Project Scenario/ Service you are evaluating:<br>oject Scenario/Service for?                                  |
| u are: an organisation a Organisation typology: - Please Select - County: - Please Select - Number of persons in the organ How long have you used the Pro months Usage frequency                                     | •<br>•<br>Isation using the Project Scenario/ Service you are evaluating:<br>oject Scenario/Service for?                                  |
| u arec an organisation a Organisation typology: - Please Select - Country: - Please Select - Number of persons in the organ How long have typu used the Pre how offs Usage frequency                                 | •<br>•<br>isation using the Project Scenario/ Service you are evaluating:<br>oject Scenario/Service for?                                  |
| u are: Oan organisation a Organisation typology: - Please Select - Country: - Please Select - Number of persons in the organ - How long have you used the Pro moths Usage frequency - please select -                | •<br>•<br>isation using the Project Scenario/ Service you are evaluating:<br>oject Scenario/Service for?                                  |
| u arec Oan organisation O a Organisation typology: Please Select - Country: Please Select - Number of persons in the organ moths Howlong have you used the Pro Usage Nequency Please select - ction 6. Security Code | isation using the Project Scenario/Service you are evaluating: uject Scenario/Service for?                                                |
| u are: Oan organisation a Organisation typology: - Please Select - Country: - Please Select - Number of persons in the organ - How long have you used the Pro moths Usage frequency - please select -                | isation using the Project Scenario/Service you are evaluating: uject Scenario/Service for?                                                |

Figure 22: UDGI tool home page

The gathered data is used in the assessment report to show the perception of the users and compare it with the relevant aspect of the self-assessment exercise performed by CAPS.

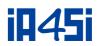

# 4. Conclusion

This Deliverable D3.2 is part of the WP3 "Self- Assessment Toolkit & citizens engagement platform development" and presented the main functionalities of the three online tools: citizens engagement platform Impact4you, Self-Assessment Toolkit: SAT, User Data Gathering tool: UDGI).

The Impact4you platform is publicly available since January 2015 and is an important tool for disseminating CAPS projects to the wider audience. Through the platform stakeholders can learn about social innovation initiatives and can participate in an open discussion about CAPS outputs. This report described in detail all the platform's functionalities that have been implemented. The presented version has taking into account all the comments/suggestions from users and IA4SI partners received since its launch until now.

CAPS projects take advantage of two other online tools developed by the IA4SI project: a "Self-Assessment Toolkit" (SAT) and a "User Data Gathering Interface" (UDGI). The first is dedicated to CAPS projects coordinators and partners and the second one to CAPS users (grassroots communities). The data inserted by CAPS representatives is elaborated in real time by the SAT that provides an impact assessment report. In a graphic, easy-to-understand way, project representatives will be able to visualise their impacts and be able to compare their performance with a set of benchmarks.

In parallel, CAPS users will be invited to fill in the UDGI, an online questionnaire that investigates the CAPS benefits from the point of view of their users. The information gathered by the UDGI will then appear in the SAT and each CAPS project will be able to see the opinions of its users in an aggregated, anonymous way.

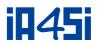

# 5. References

[1]. D3.1 Self-Assessment Toolkit, User Data Gathering Interphase and Citizens Engagement Platform